## **पुग्ला International School Shree Swaminarayan Gurukul, Zundal ASSIGNMENT FOR PERIODIC ASSESSMENT -3 2022-23 GRADE – 3 SUBJECT- Computer SYLLABUS – CH – 5 , 7 FROM TEXTBOOK Q.A) Choose the correct option and underline the right answers:**- 1) Which of the following is used to fill colors in closed shapes? a. Fill with color b. Color picker c. Pencil 2) Which tool do you click to type tex **?** a.  $\mathbb{E}$  **b.**  $\mathbb{E}$  **c.** c. **3)** What is the use of Maximize button? a. enlarge the paint window b. hide the paint window c. close the paint window 4) Where do you type LOGO primitives? a. on the main screen b. in the command recall list box c. in the command input box 5) What can be used to move the turtle forward with 50 steps? a. FD 50 b.  $-BK$  50 c. Both a and b 6) Which of the following position is called the turtle's home? a. top-right corner of the screen b. centre of the screen c. top-left corner of the screen 7) Which of the following is the color picker tool? a.  $\mathbf{b}$ .  $\mathbf{c}$ . 8) Which tool enlarges an area of a picture? a.  $\bullet$  b.  $\bullet$  c. 9) Which command button do you press to execute a primitive in LOGO?

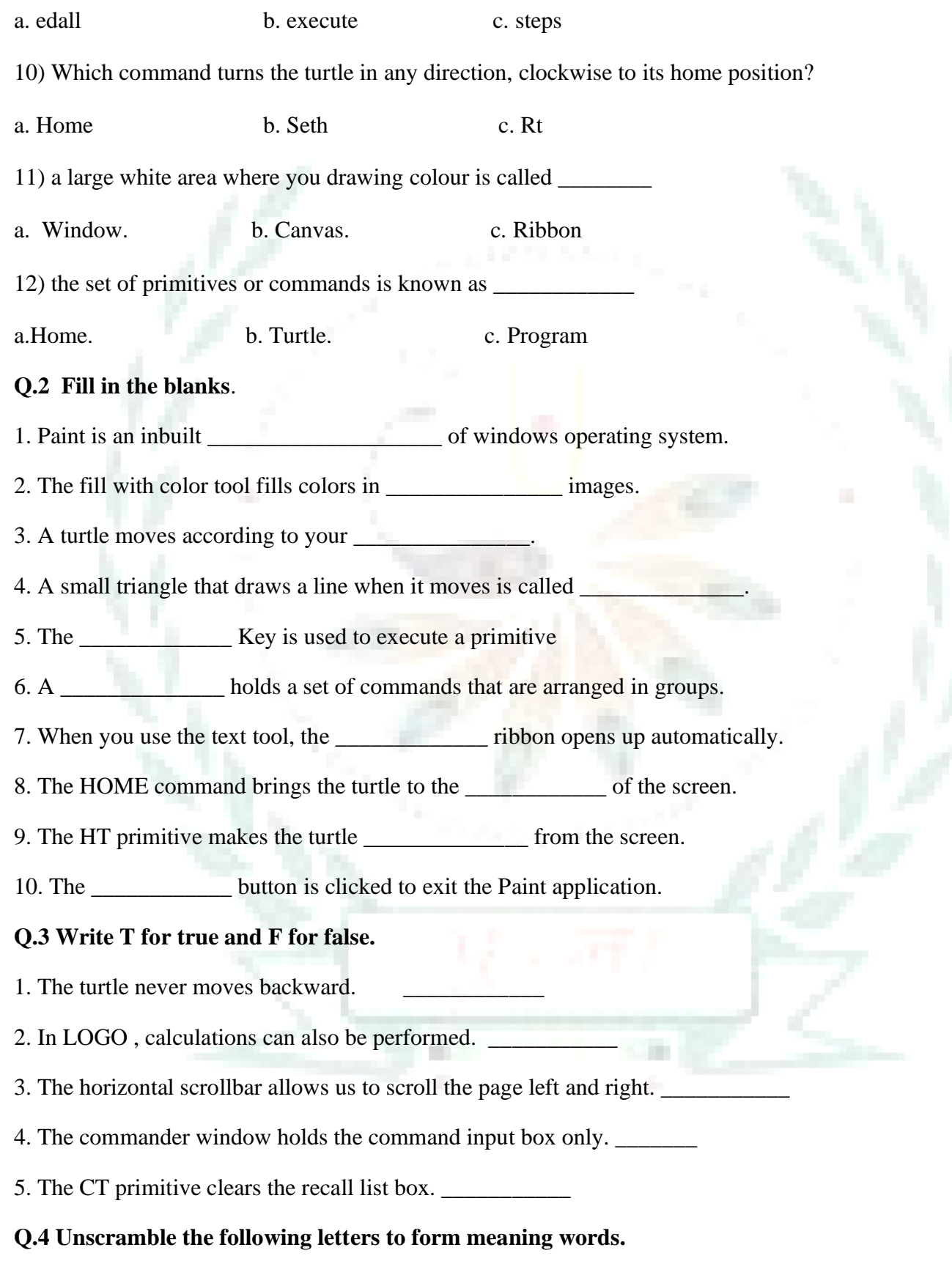

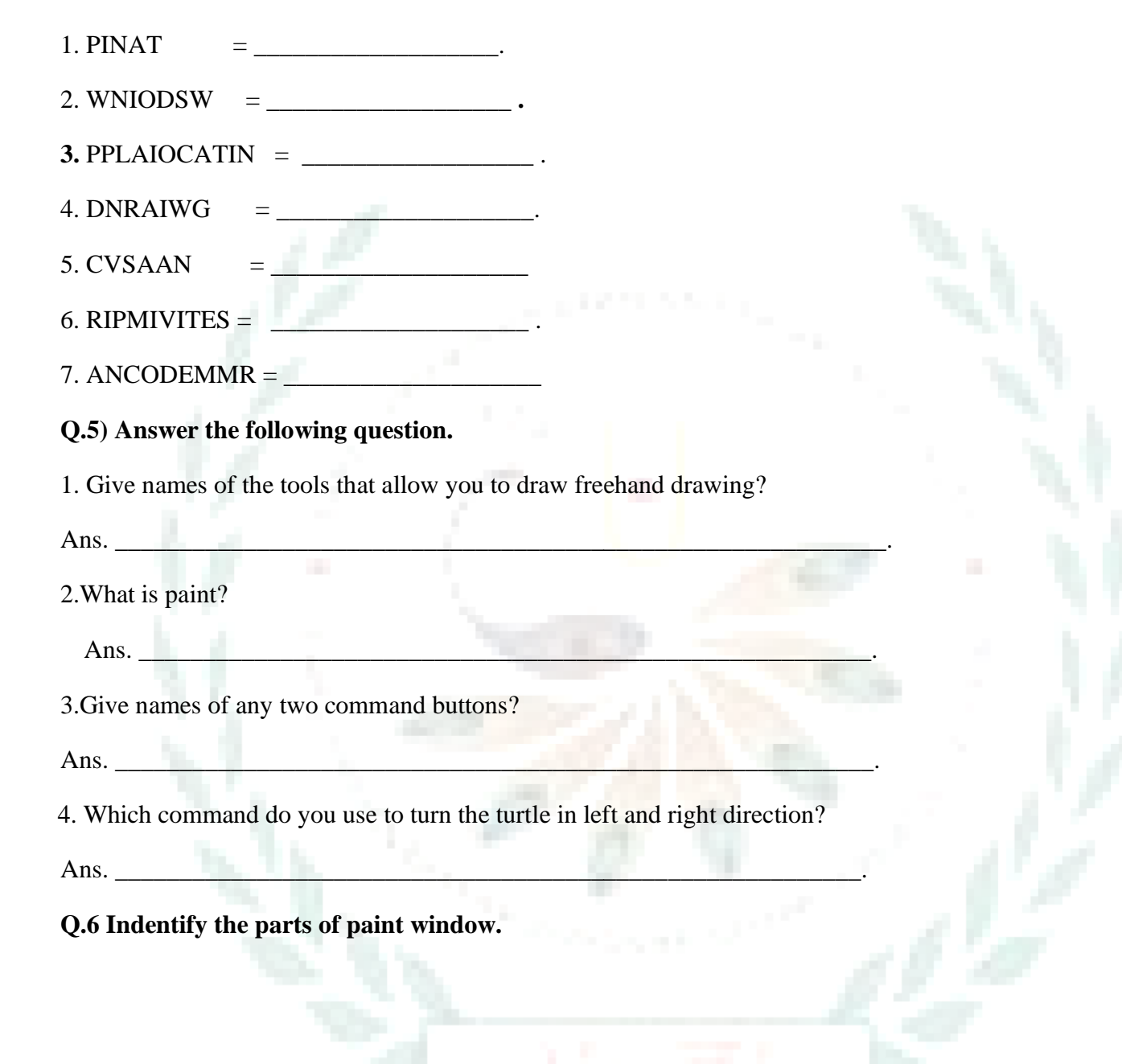

an a

**CB** 

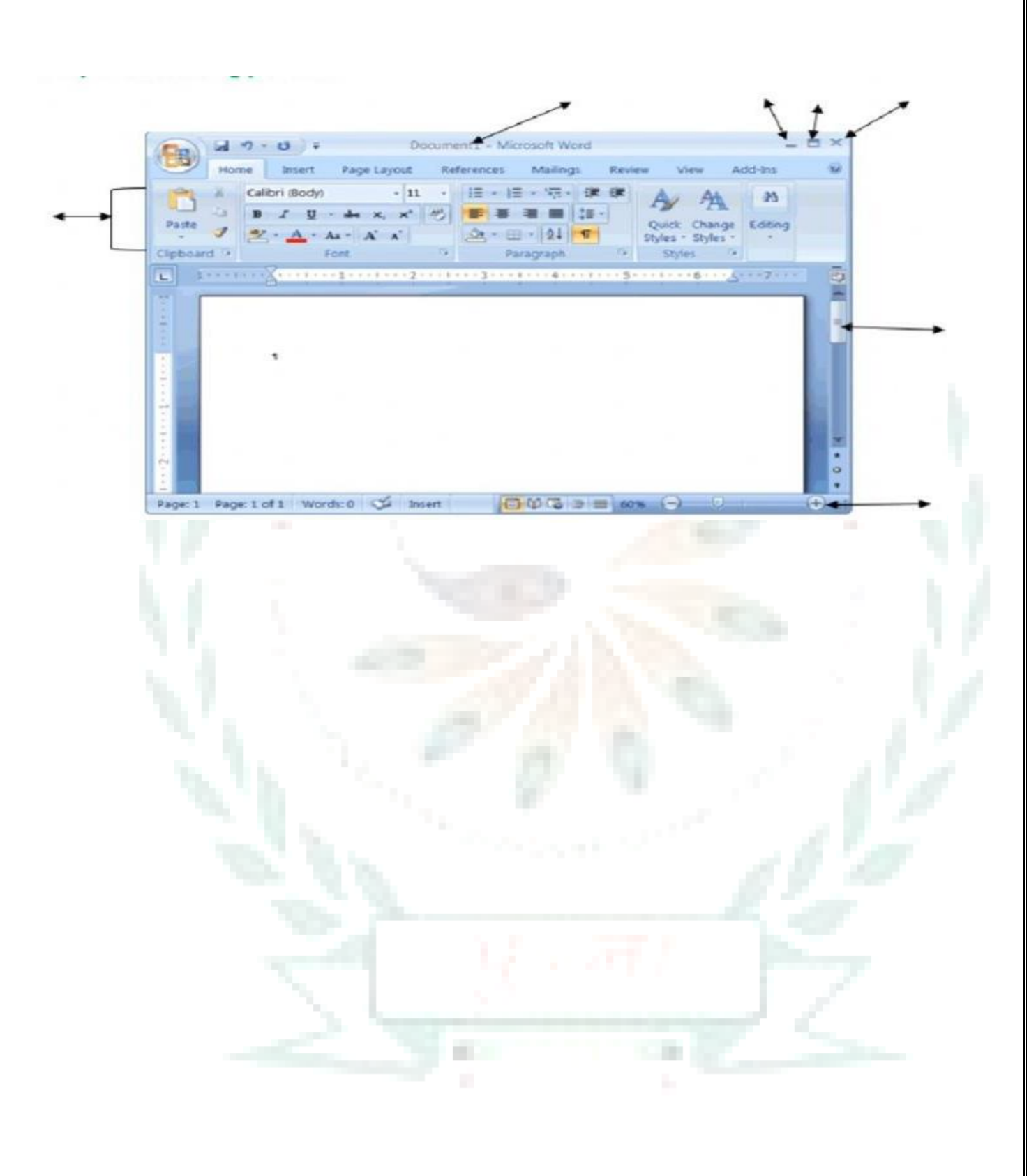